# 0-M02 – Introduction à la programmation Introduction à l'algorithmique Cours n°3 Introduction à Java

# Camille Coti camille.coti@iutv.univ-paris13.fr

IUT de Villetaneuse, département R&T

<span id="page-0-0"></span>2011 – 2012

## 1 Compilation et exécution

#### <sup>2</sup> [Le langage Java](#page-6-0)

- [Variables](#page-7-0)
- **•** [Affichages et saisies](#page-9-0)
- · Structures de contrôle

- **Création d'une classe**
- [Constructeur et destructeur](#page-25-0)
- <span id="page-1-0"></span>• Héritage

# **Compilation**

Compilation ?

- · Java n'est pas réellement compilé
- Génération d'une représentation intermédiaire : le bytecode

Avantage : portabilité !

· Interprété par la machine virtuelle Java

Compilation :

- **Compilateur : javac**
- $\bullet$  On lui passe le fichier qui contient la défition de la méthode main() (point d'entrée dans le programme)
- · Il va chercher les éventuels autres fichiers tout seul

\$ javac Toto. java

# Exécution

Le compilateur génère des fichiers .class

- Un fichier par classe
- Bytecode des classes

Exécution dans la machine virtuelle Java

\$ java Toto

Attention :

- $\bullet$  Nom de la classe contenant la méthode main()
- PAS DE .CLASS À LA FIN

## Point d'entrée dans le programme

Fonction main() : attention au prototype

## public static void main (String [] args )

- Les arguments de la ligne de commande sont récupérés dans un tableau de **String**
- Le premier argument porte le numéro 0 (contrairement au C)

Particularités :

- · Il s'agit d'une procédure : type void
	- **.** Donc elle ne retourne rien
- Elle doit être publique
	- · Déclaration avec le mot-clé public
- Une seule méthode main() pour toute la classe
	- · Déclaration avec le mot-clé static

## Première classe

2 6  $\overline{7}$ 

```
1 class Toto {
3 public static void main (String [] args ) {
4 | System out println ("Hello World !");
5 }
```
On déclare une classe appelée Toto

- Ligne 1 : class Toto
- $\bullet$  Bloc commençant par { et se terminant par }

Une seule méthode, pas d'attributs

 $\bullet$  Ligne 3 à 5 : méthode main()

Affichage : System.out.println()

- Appel à la classe System
- qui contient un champ out (la sortie standard)
- qui contient une méthode println()

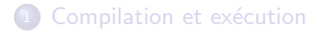

#### <sup>2</sup> [Le langage Java](#page-6-0)

- [Variables](#page-7-0)
- [Affichages et saisies](#page-9-0)
- Structures de contrôle

- **Création d'une classe**
- [Constructeur et destructeur](#page-25-0)
- <span id="page-6-0"></span>• Héritage

# Variables

Types de base :

- **e** Entiers
	- short, int, long
- Réels (nombres à virgule)
	- **•** float, double
- **•** Caractères
	- char (Unicode, 2 octets)
- **e** Booléens
	- **a** boolean

Cas des chaînes de caractères

- On utilise la classe String
- **Exemple : String chaine**  $=$  **"Ma chaîne de caractères";**

Transtypage

- Implicite (donc dangereux) : int  $x = 3.14159$ ;
- Comme en  $C : int x = (int) 3.14159;$
- <span id="page-7-0"></span>• Autre possibilité : int  $x = int( 3.14159)$ ;

## **Tableaux**

Déclaration d'un tableau de taille fixe :

1 | int tab  $[5]$ ; /\* Tableau de taille 5 \*/

Si la taille est inconnue à la compilation :

 $1 \mid \mathsf{int} \ \mathsf{tab1} \ [ \ ]$ ;  $2 \mid \mathsf{int} \mid$   $|$  tab $2$ ;  $\quad$  / $\ast$   $\acute{e}$  quivalent  $\ast$  /

Plus tard, allocation du tableau avec sa taille :

1 | tab 1 = new int [5]; /\* pour 5 entiers \*/

Remplissage du tableau et accès à ses champs :

 $1 \mid \mathsf{int} \ \mathsf{tab} \ [5];$  $2 \mid tab = \{ 0, 1, 2, 3, 4 \};$  $3 | tab [0] = 0;$ 

## Affichages et saisies

Affichage :

- Avec retour à la ligne à la fin : System.out.println()
- Sans retour à la ligne : System.out.print()
- Argument : chaîne de caractères (String)
- $\bullet$  Concaténation avec des variables :  $+$ 
	- System.out.println( "i vaut "  $+ i$ );
	- OK pour les types de base
	- Sinon : utilisation d'une méthode toString()

Saisie au clavier :

- Très pénible !!
- <span id="page-9-0"></span>Utilisation d'une classe annexe Clavier (fournie)

## Tests

Syntaxe :

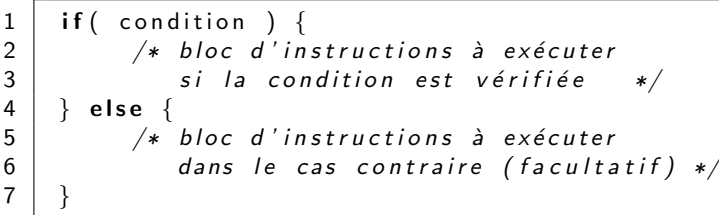

La condition est une expression qui retourne un booléen

- Une comparaison entre deux variables : a > b
- $\bullet$  Une opération booléenne : (a > b) && (a > c)
- <span id="page-10-0"></span> $\bullet$  Toute expression retourne un booléen (fonction qui retourne un booléen, etc...)

## Tests : exemple

```
1 int i:
\begin{array}{c|c} 2 & i = 3; \\ 3 & \text{if} \ (i) \end{array}3 \mid \textbf{if} (\mid > 0) \nbrace<br>4 System.out.
4 System . out . println ("i est positif et vaut " + i );<br>5 } else {
\begin{array}{c|c} 5 & \text{ } \end{array} else {<br>6 if(i=
\begin{array}{c|c} 6 & \text{if (i == 0 ) {}} \\ 7 & \text{System.out. p} \end{array}\begin{bmatrix} 7 \\ 8 \end{bmatrix} System . out . println ( "i est nul" );
              8 }
9 }
```
# Test avec plusieurs possibilité

Test sur une variable avec switch

- · Plusieurs égalités testées successivement (les case)
- · Définition d'une série d'instructions pour chaque case
- **e** Fin de la série d'instructions avec **break**

```
1 int valeur:
2 \int \text{value} = 42;<br>3 switch \int \text{value}switch (valeur){
4 \mid \text{case } 05 System . out . println ( "c'est nul" );
6 break:
7 \mid \text{case} \mid 18 System . out . println ("valeur 1");
9 break:
10 \mid \text{case} = 111 System . out . println ( "valeur -1" );
12 break:
13 default:
14 System . out . println ( "autre valeur " + valeur );
15 break:
```
# Boucle for

### Boucle Pour. Syntaxe :

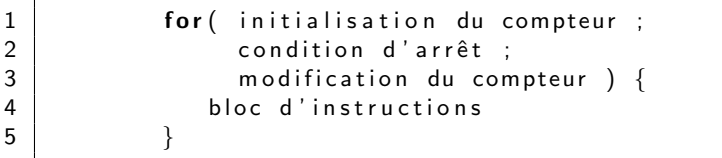

Le compteur doit être un entier.

Exemple :

 $1$  int i: for (  $i = 0$  ;  $i < 3$  ;  $i++$  ) { System . out . println ( " valeur de i : " + i );  $\begin{array}{c} 2 \\ 3 \\ 4 \end{array}$ 

Boucle for (suite)

On peut définir n'importe quelle opération de modification du compteur. Exemple avec un pas négatif :

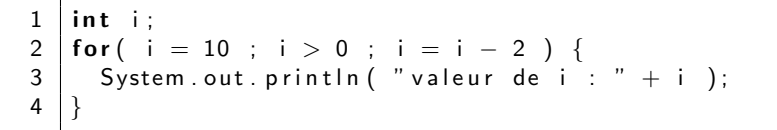

Affichage :

valeur de i : 10 valeur de i : 8 valeur de i : 6 valeur de i : 4 valeur de i : 2

# Boucle while

### Boucle Tant que. Syntaxe :

```
\begin{array}{c} 1 \\ 2 \end{array} while ( condition ) {
          actions;
3 }
```
- Attention à la condition : si elle est toujours vérifiée, boucle infinie...
- Si la condition n'est jamais vérifiée on n'entre jamais dans la boucle : on teste la condition puis on éxécute le bloc si nécessaire

Exemple :

```
1 | float i:
2 | i = 0;3 \mid \textbf{while} (i < 5)4 System out println ( "Valeur : " + i
5 i ++;
6 }
```
# Boucle do ... while

Boucle Faire... tant que. Syntaxe :

 $\begin{array}{c|c}\n1 \\
2\n\end{array}$  do {  $\begin{array}{c|c} 2 & \text{actions;} \\ 3 & \text{while( co. } \end{array}$  $while ( condition )$ ;

- Attention à la condition : si elle est toujours vérifiée, boucle infinie...
- Le bloc est exécuté au moins une fois : on teste la condition après exécution du bloc

Exemple :

$$
\begin{array}{c}\n1 \quad i = 0; \\
2 \quad \text{do } \{ \\
3 \quad \text{System.out.println( "Value : " + i )}; \\
4 \quad \text{ i++}; \\
5 \quad \text{while( i < 5 );}\n\end{array}
$$

## Différence entre while et do ... while

Boucle while :

- On évalue la condition avant d'exécuter le bloc
- · Si la condition est réalisée, on exécute le bloc
- Si la condition n'est jamais réalisée, on n'exécute pas le bloc du tout

Boucle do ... while :

- · On évalue la condition après avoir exécuté le bloc
- · Si la condition est réalisée, on ré-exécute le bloc
- Si la condition n'est jamais réalisée, on exécute une fois le bloc et on s'arrête là

## Différence entre while et do ... while (suite)

Exemple :

```
\begin{array}{c|c} 1 & \text{int} & \text{i ;} \\ 2 & \text{i} & = & 0; \end{array}\begin{array}{c|c} 2 & i = 0; \ 3 & \text{while (} \ 4 & \text{Syste} \end{array}while (i = 1) {
            System . out . println ( " boucle while" );
5 }
\begin{array}{c|c} 6 & \text{do} & \{ 7 & \text{S}_3 \} \end{array}7 System . out . println ( "boucle do ... while" );<br>8 \ while ( i = 1 );
            while (i == 1);
```
- La première condition n'est jamais réalisée. Donc on n'exécute pas la ligne 4
- On exécute la ligne 7 puis la condition ligne 8 n'est pas réalisée donc on s'arrête là

Affichage obtenu :

boucle do ... while

## Fonctions

Déclaration d'une fonction :

- Type retourné par la fonction (type de base ou classe déclarée)
- Nom de la fonction
- Arguments et leurs types

Valeur retournée renvoyée avec le mot-clé  $r$ eturn + la valeur retournée

Exemple :

```
1 int calcul Carre Hypothenuse (int cote 1, int cote 2) {
2 int resultat;
3 /* implémentation de la fonction */
4 return resultat;
```
5 }

# Procédures

Déclaration d'une procédure :

- · Pas de type retourné : void
- · Nom de la procédure
- Arguments et leurs types

Exemple :

```
\frac{2}{3}
```

```
1 void afficher Resultat (int resultat ) {
     /* implémentation de la procédure */
```
On sort de la procédure à la fin du bloc d'instruction où quand on rencontre le mot-clé return

# Portée

```
Mot-clés public, private et protected
Exemple :
```

```
1 class Cercle {<br>2 /* Attributs
 \begin{array}{c|c} 2 & \end{array} /* Attributs */<br>3 private int diar
 3 private int diametre;<br>4 /* Méthodes */
 4 | /* Méthodes */<br>5 | private void a
 5 private void afficher Resultat (int diam, float surf )\{6, 6\} System out print ("Le diamètre est de " + diam):
 6 System . out . print ("Le diamètre est de " + diam );<br>7 System . out . println (" et la surface est de " + su
             System out println (" et la surface est de " + surf );
9 private float calculAire (int diametre) {<br>10 float aire:
\begin{array}{c|c} 10 & \text{float} \text{aire ;} \\ 11 & \text{aire} = \text{float} \end{array}11 aire = float (MATH. Pi) * (diametre / 2)<br>12 * (diametre / 2)
12 \begin{bmatrix} 12 \\ 13 \end{bmatrix} return aire: \begin{bmatrix} 14 \\ 13 \end{bmatrix} return aire:
             return aire:
15 public void afficher Aire () {
16 float aire:
17 aire = calculAire (diametre);
18 afficher Resultat (diametre, aire );
```
## <sup>1</sup> Compilation et exécution

#### 2 [Le langage Java](#page-6-0)

- [Variables](#page-7-0)
- **•** [Affichages et saisies](#page-9-0)
- Structures de contrôle

#### <sup>3</sup> [Classes](#page-22-0)

- **·** Création d'une classe
- [Constructeur et destructeur](#page-25-0)
- <span id="page-22-0"></span>• Héritage

## Classes et objets

La classe qui contient la procédure main() est particulière

• Elle sert de point d'entrée dans le programme

Les autres classes sont utilisées pour créer des objets

**.** On les *instancie* avec le mot-clé new

Exemple :

<span id="page-23-0"></span>
$$
1 | Live I = new Livre();
$$

Destruction :

- $\bullet$  Pas de destruction/libération explicite
- Le ramasse-miettes (garbage collector) détruit les objets vers lesquels il n'y a plus de références

## Copie et comparaison d'objets

Attention : le langage Java fonctionne avec des références Exemple :

$$
1 | \text{Live } | = \text{new} \text{Live }();
$$

1 est en fait une référence vers un objet de type Livre.

Copie :

1 | Livre |1 , |2 ;  $2 \mid 11 =$  new livre ();  $3 | 12 = 11;$ 

Ici c'est la référence vers l'objet pointé par 11 qui est copiée dans 12. On n'a pas créé de nouvel objet.

De même, si on teste l'égalité, on teste l'égalité entre les *références* et non les objets :

$$
\begin{array}{c}\n1 \downarrow \text{live} \ 11, \ 12; \\
2 \downarrow * \dots * / \\
3 \quad \text{if} \quad (12 == 11) \ \{ \ \ \text{/*} \ \dots * / \} \n\end{array}
$$

Il faut donc écrire des méthodes spécifiques : copie() et estEgal().

## Constructeur et destructeur

Instanciation d'une classe avec new  $=$  appel à son constructeur.

#### **Constructeur**

Le constructeur d'une classe est une méthode (procédure) portant le même nom que la classe, appelée lors de la création d'une instance de cette classe et pouvant recevoir des paramètres (exemple : initialisation des attributs)

Il doit évidemment être public

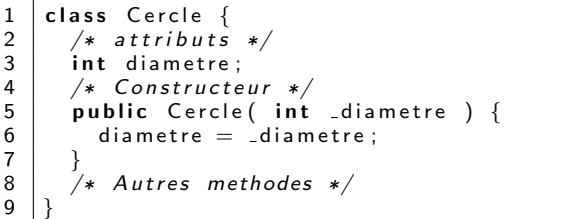

Pour forcer le passage du ramasse-miettes à un instant donné : appel à la  $méthode finalize()$ 

- · Possibilité de la définir pour une classe
- <span id="page-25-0"></span>• Sinon : utilisation de la méthode de la classe Object

# Héritage

Déclaration de la classe fille avec le mot clé Extends

```
class Vehicule {
     2 /∗ . . . ∗/
\vertclass Moto Extends Vehicule {
     5 /∗ . . . ∗/
\vert \}
```
Accès aux attributs et méthodes depuis la classe fille :

- Ses propres champs : mot-clé this
	- Exemple : this.largeurGuidon
- Champs de la classe mère : mot-clé super
	- Exemple : super.consommation
	- Constructeur : super()

<span id="page-26-0"></span>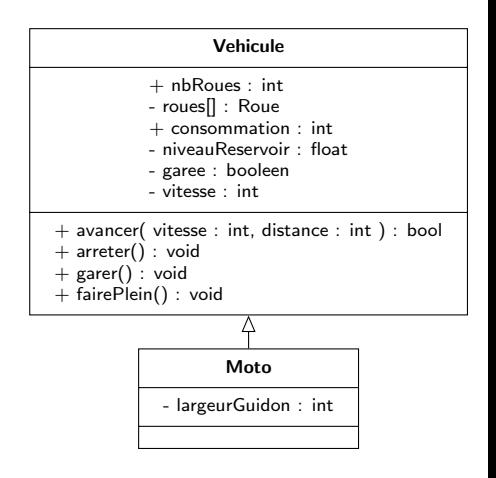

## Classe abstraite

Déclaration de la classe abstraite avec le mot-clé abstract.

```
abstract class Vehicule {
    2 /∗ . . . ∗/
\vertclass Moto Extends Vehicule {
    5 /∗ . . . ∗/
\vert
```
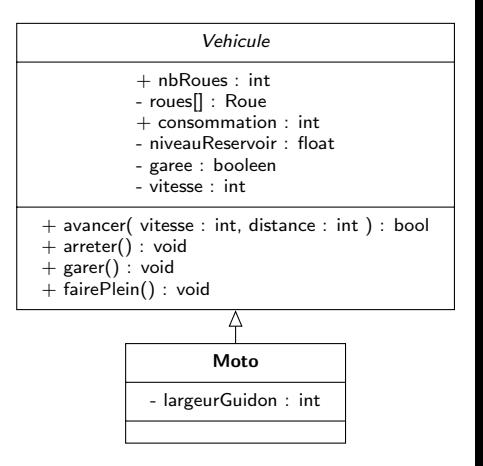

## Méthodes abstraites

Une méthode abstraite est une méthode d'une classe abstraite qu'on déclare sans en donner l'implémentation. Les classes filles donnent son implémentation qui leur est propre à chacune.

Intérêt : l'implémentation d'une méthode d'une classe générale (la classe mère) peut différer selon la spécialisation qui en est faite (les classes filles).

```
abstract class Vehicule {
      2 /∗ . . . ∗/
      public void garer() {
        4 /∗ . . . ∗/
\vert }
      public abstract void arrêter ();
\vert }
    class Moto Extends Vehicule {
      9 /∗ . . . ∗/
      public void arrêter() {
        11 /∗ . . . ∗/
||3
```
Définition des méthodes abstraites dans la classe abstraite avec le mot-clé abstract

**Implémentation dans les classes filles** 

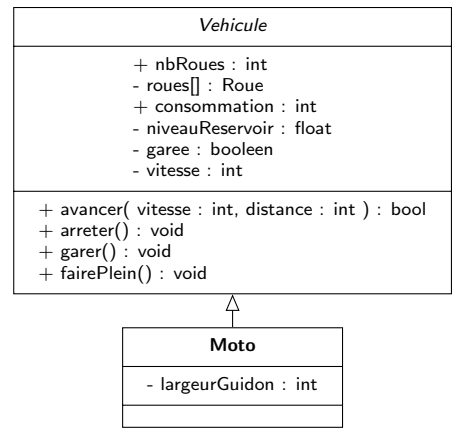

## Interface

- · Déclaration d'une interface avec le mot-clé Interface
- · Déclaration d'une classe qui l'implémente avec le mot-clé implements

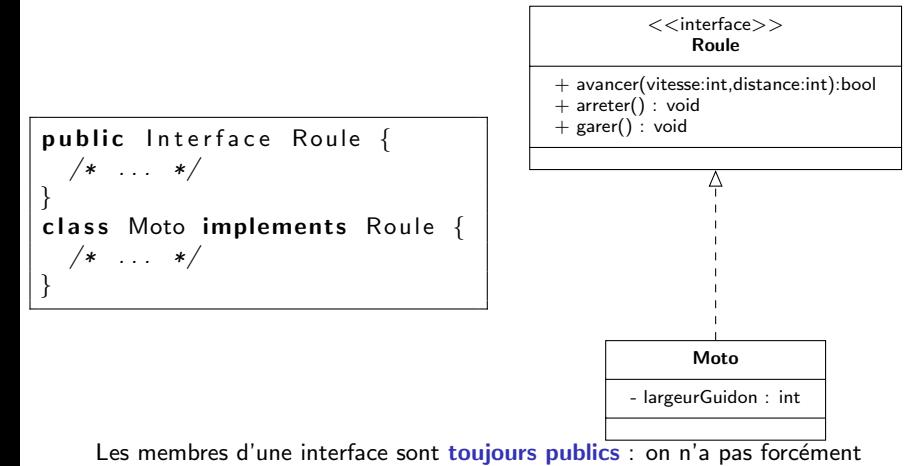

<span id="page-29-0"></span>besoin de spécifier leur visibilité.